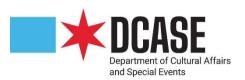

## **Google Sheets Instructions**

- 1. Download and save template to your computer
- Type or copy and paste <u>https://docs.google.com/spreadsheets/</u> into your browser
- 3. Open the spreadsheet labeled "Blank"

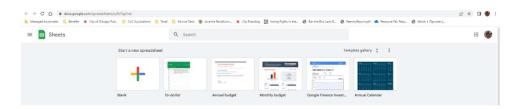

4. Click "File" and scroll down to select "Import"

|   | C 🛆 🔒 docs.google.com/spreadsheets/c<br>ged bookmarks 🧧 Benefits 🔺 City of Chicago Put                                                                                                    |             |             |                      |                         |          | 🔺 City Brandi       | ng 🛛 Voting Rig | nts in the 🧿 | Ben the Box Laws B | 🕲 ReentryRep | ort.pdf |   |   |     | 8 \$ 0  |   |
|---|----------------------------------------------------------------------------------------------------|-------------|-------------|----------------------|-------------------------|----------|---------------------|-----------------|--------------|--------------------|--------------|---------|---|---|-----|---------|---|
|   | NAP Project Budget 🕸 🖻 👄<br>File Edit View Insert Format Data Tool                                                                                                    | s Extension | is Help Acc | essibility <u>La</u> | st edit was sec         | onds ago |                     |                 |              |                    |              |         |   | 0 | a 👩 | 6 Share | 4 |
| 5 | New +                                                                                                    | Default (Aa | i. • 10     | - B I 4              | <u>A</u> <del>4</del> . | ⊞ +   ≣  | • <u>1</u> •  + • 3 | · • • • •       | γ • Σ •      |                    |              |         |   |   |     |         |   |
|   | 🗈 Open Ctrl+0                                                                                                    |             |             |                      |                         |          |                     |                 |              |                    |              |         |   |   |     |         |   |
| H | Import                                                                                                    | D           | E           | E.                   | G                       | н        | 1                   | J               | к            | L                  | м            | N       | 0 | р | a.  | R       | 4 |
| h | Make a copy                                                                                                    |             |             |                      |                         |          |                     |                 |              |                    |              |         |   |   |     |         | đ |
|   | .≳* Share ►                                                                                                    |             |             |                      |                         |          |                     |                 |              |                    |              |         |   |   |     |         |   |
|   | -                                                                                                    |             |             |                      |                         |          |                     |                 |              |                    |              |         |   |   |     |         |   |
|   | Email +                                                                                                    |             |             |                      |                         |          |                     |                 |              |                    |              |         |   |   |     |         |   |
|   | ± Download ►                                                                                                    |             |             |                      |                         |          |                     |                 |              |                    |              |         |   |   |     |         |   |
|   |                                                                                                    |             |             |                      |                         |          |                     |                 |              |                    |              |         |   |   |     |         |   |
|   | 🖉 Rename                                                                                                    |             |             |                      |                         |          |                     |                 |              |                    |              |         |   |   |     |         |   |
|   | Move                                                                                                    |             |             |                      |                         |          |                     |                 |              |                    |              |         |   |   |     |         |   |
|   | Add shortcut to Drive                                                                                                    |             |             |                      |                         |          |                     |                 |              |                    |              |         |   |   |     |         |   |
|   | Move to trash                                                                                                    |             |             |                      |                         |          |                     |                 |              |                    |              |         |   |   |     |         |   |
|   |                                                                                                    |             |             |                      |                         |          |                     |                 |              |                    |              |         |   |   |     |         |   |
|   | O Version history +                                                                                                    |             |             |                      |                         |          |                     |                 |              |                    |              |         |   |   |     |         |   |
|   | Make available offline                                                                                                    |             |             |                      |                         |          |                     |                 |              |                    |              |         |   |   |     |         |   |
|   | C marcana and a marcana a marcana a |             |             |                      |                         |          |                     |                 |              |                    |              |         |   |   |     |         |   |
|   | ① Details                                                                                                    |             |             |                      |                         |          |                     |                 |              |                    |              |         |   |   |     |         |   |
|   | S Settings                                                                                                    |             |             |                      |                         |          |                     |                 |              |                    |              |         |   |   |     |         |   |
|   | da germina                                                                                                    |             |             |                      |                         |          |                     |                 |              |                    |              |         |   |   |     |         |   |
|   | Print Ctrl+P                                                                                                    |             |             |                      |                         |          |                     |                 |              |                    |              |         |   |   |     |         |   |
|   | , Mi                                                                                                    |             |             |                      |                         |          |                     |                 |              |                    |              |         |   |   |     |         |   |
|   |                                                                                                    |             |             |                      |                         |          |                     |                 |              |                    |              |         |   |   |     |         |   |
|   |                                                                                                    |             |             |                      |                         |          |                     |                 |              |                    |              |         |   |   |     |         |   |
|   |                                                                                                    |             |             |                      |                         |          |                     |                 |              |                    |              |         |   |   |     |         |   |
|   |                                                                                                    |             |             |                      |                         |          |                     |                 |              |                    |              |         |   |   |     |         |   |
|   |                                                                                                    |             |             |                      |                         |          |                     |                 |              |                    |              |         |   |   |     |         |   |
|   |                                                                                                    |             |             |                      |                         |          |                     |                 |              |                    |              |         |   |   |     |         |   |
|   |                                                                                                    |             |             |                      |                         |          |                     |                 |              |                    |              |         |   |   |     |         |   |
|   |                                                                                                    |             |             |                      |                         |          |                     |                 |              |                    |              |         |   |   |     |         |   |
|   | E Sheet1 -                                                                                                    |             |             |                      |                         |          |                     |                 |              |                    |              |         |   |   |     |         |   |

5. Select the budget template

| T NAP Project Budget - Google Dr x +                                                                                                    | ~          | -                | ٥    | ×  |
|----------------------------------------------------------------------------------------------------|------------|------------------|------|----|
| 🗲 -> 🖸 🏠 🔒 docs.geogle.com/spreadsheets/d/1FQryxy723PM_g/W-66VT53_JB1/h7XAfILEE1RcJ3dw/ed1x9gid=0                                                                                                    | ß          | 2 1              | 1    | :  |
| 🚆 Managed boolmarks 📒 Benefits 🔺 City of Chicago Pubu. 📙 CoC Applications 📒 Email 📒 Service Deak 🛞 Juvenile Recidivism 🗰 City Branding 💹 Voting Rights in the 🔇 Ban the Box Lave B 🚷 ReentryReport.pdf |            |                  |      |    |
| E NAP Project Budget ☆ D ⊗ Etensions Help Accessibility Lasted1umas2.minutes.app                                                                                                    | <b>a</b> • | 8 Share          |      | 9  |
| ∞ ※ ● ● ● 1005 *   5 5 4 49 133 *   Default/dL *   10 * *   B J G A * 田田 *   B * ± + 丹 * 沙*   00 田田 Y * Σ *                                                                                            |            |                  | ^    |    |
|                                                                                                    |            |                  |      |    |
| Import file                                                                                                    |            |                  |      | ۵  |
| 3 My Drive Shared with me Recent Upload                                                                                                    |            |                  |      | Ø  |
| 2 Q ■ 4                                                                                                    |            |                  |      | 0  |
| 8 6 7 7 7 7 7 7 7 7 7 7 7 7 7 7 7 7 7 7                                                                                                    |            |                  |      | 9  |
| Black Grads Corr.                                                                                                    |            |                  |      | +  |
| 14<br>15<br>16                                                                                                    |            |                  |      |    |
| 93         93           93         93           232         94           24         12                                                                                                    |            |                  |      |    |
|                                                                                                    |            |                  |      |    |
| 20<br>20<br>30<br>30<br>31                                                                                                    |            |                  |      |    |
| 20<br>30                                                                                                    |            |                  |      |    |
| 34<br>36                                                                                                    |            |                  |      |    |
| + I Sheetl -                                                                                                    |            | 10               |      | >  |
| 😫 🖓 Type here to search 🛛 🚛 🛤 🖪 💽 🧕 🍕 🛊 💶 📶 📶                                                                                                    | ~ 뒷        | 4:54<br>d× 7/8/2 | PM 8 | 20 |

6. Import budget template file into the blank document

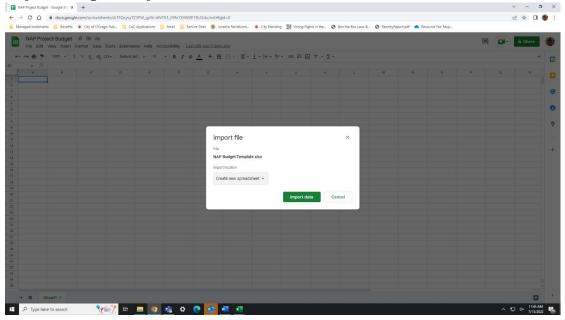

- NAP Project Budget Google Shi x + ~ - a x → C A 🕯 docs.google 방 ☆ 🛛 🌒 kmarks 🧧 Benefits 🗰 City of Chicago Pub... 📒 CoC App ns 🗧 Email 📙 Service Desk 🛞 Juvenile i 521 v 0. 0 🗏 🏩 🔒 🌪 100% + S % .0\_ .00\_ 123+ ・ B I & <u>A</u> & 田 図 - | 田・土・怜・沙 Import file × NAP Budget Template visv File imported successfully. Import location Create new spreadsheet + Import data ø 0 0 👘 . P Type here to search **\***
- 7. Once the file has imported successfully, click "Open now"

8. Congrats! You have successfully imported the budget template into google Sheets 😳

| 13 |                                                                   |                          | Loc Apple   | acions 🧾 Em            | as 🛃 Ser   | rice Desk 🛞 Juvenile Recidivism 🗰 City Branding 📓 Votr                                   | 2 Hights in the | . 0 85 | n the Box L | avis e 🔮 | D HearthyR | ebourbds. | <ul> <li>nesour</li> </ul> | ce vair Resp | P |   |   |      |         |   |
|----|-------------------------------------------------------------------|--------------------------|-------------|------------------------|------------|------------------------------------------------------------------------------------------|-----------------|--------|-------------|----------|------------|-----------|----------------------------|--------------|---|---|---|------|---------|---|
|    | NAP Budget Template 🛱 🗈<br>File Edit View Insert Format Da        |                          | itensions H | ielp Accessi           | bility Las | t edit was 9 minutes ago                                                                 |                 |        |             |          |            |           |                            |              |   | 1 | • | x- [ | 8 Share |   |
| •  |                                                                   | .0 <u>0</u> 123 - Ca     | alibri -    | 11 -                   | B I 6      | <u>A</u> 4 표 53 · 폭· ‡· (수· 양· 00 F                                                      | M 7 -           | Σ -    |             |          |            |           |                            |              |   |   |   |      |         | ^ |
|    | fix NAP 2022 Project Budget                                       |                          |             |                        |            | 5                                                                                        |                 |        |             |          |            |           |                            |              |   |   |   | 1.12 | Pa I    |   |
|    |                                                                   |                          |             | P 2022 Project         |            |                                                                                          | G               | H      |             | 1        | к          | L.        | -54                        | N            | 0 | P | Q | R    | s       |   |
| 1  | ppicant Name.                                                     | -                        | TEM.        | P 2022 Project         | punker     |                                                                                          | 1               |        |             |          |            |           |                            |              |   |   |   |      |         |   |
|    |                                                                   |                          | EXPENSES    | ESPERSES<br>CONERED BY |            | SLARL/TVE: Rease explain in satal what income expenses you have included in each line to |                 |        |             |          |            |           |                            |              |   |   |   |      |         |   |
|    |                                                                   | COMMITTED OR<br>PENDING? | DCASE (8)   | OTHER FUNCING          | 1014-00    |                                                                                          |                 |        |             |          |            |           |                            |              |   |   |   |      |         |   |
|    | ROJECT INCOME                                                     |                          |             |                        |            | -                                                                                        |                 |        |             |          |            |           |                            |              |   |   |   |      |         |   |
| 1  | JF Cristi Regatelad                                               | PDIDNO                   |             |                        | -          |                                                                                          | -               |        |             |          |            |           |                            |              |   |   |   |      |         |   |
| ŝ  | med Revenue in g. Schel name, album soles, etc.)                  |                          |             |                        |            |                                                                                          | -               |        |             |          |            |           |                            |              |   |   |   |      |         |   |
| ĺ  | CONTRACTOR AND TAXABLE ADDR. ADDR. ADDR. ADDR.                    |                          |             |                        | 6          |                                                                                          | 1               |        |             |          |            |           |                            |              |   |   |   |      |         |   |
| ,  | rional Contribution (your own money)                              |                          | -           |                        |            |                                                                                          |                 |        |             |          |            |           |                            |              |   |   |   |      |         |   |
|    |                                                                   |                          |             |                        |            |                                                                                          |                 |        |             |          |            |           |                            |              |   |   |   |      |         |   |
|    | officialed Revenue (Statultons)                                   |                          |             |                        |            |                                                                                          | _               |        |             |          |            |           |                            |              |   |   |   |      |         |   |
|    | fortune                                                           |                          | -           |                        |            |                                                                                          | -               |        |             |          |            |           |                            |              |   |   |   |      |         |   |
|    | eestabe                                                           |                          |             |                        |            |                                                                                          | -               |        |             |          |            |           |                            |              |   |   |   |      |         |   |
|    | andelet.<br>comment inne SCAEC generement kendings                |                          | -           |                        | -          |                                                                                          | -               |        |             |          |            |           |                            |              |   |   |   |      |         |   |
| ļ  | feet .                                                            |                          | -           |                        |            |                                                                                          |                 |        |             |          |            |           |                            |              |   |   |   |      |         |   |
| ĺ  |                                                                   |                          |             |                        |            |                                                                                          |                 |        |             |          |            |           |                            |              |   |   |   |      |         |   |
| -  | OTAL INCOME                                                       |                          |             |                        |            |                                                                                          | -               |        |             |          |            |           |                            |              |   |   |   |      |         |   |
| 1  | UTAL INCOME                                                       |                          |             |                        | 8.5        |                                                                                          |                 |        |             |          |            |           |                            |              |   |   |   |      |         |   |
| ī  | ROJECT EXPENSES                                                   | _                        |             |                        | _          |                                                                                          | -               |        |             |          |            |           |                            |              |   |   |   |      |         |   |
|    | ogram Gridelite Coperants                                         |                          |             |                        |            |                                                                                          |                 |        |             |          |            |           |                            |              |   |   |   |      |         |   |
|    | present to grantee outs) for each or project out to 20% of grants |                          |             |                        | 0.00       |                                                                                          |                 |        |             |          |            |           |                            |              |   |   |   |      |         |   |
|    | tur Arkai hase                                                    |                          |             |                        | 100        |                                                                                          |                 |        |             |          |            |           |                            |              |   |   |   |      |         |   |
|    | United Processed Theoreman                                        |                          |             |                        | 016        |                                                                                          |                 |        |             |          |            |           |                            |              |   |   |   |      |         |   |
|    | merical and Supplem                                               |                          |             |                        | 4.00       |                                                                                          |                 |        |             |          |            |           |                            |              |   |   |   |      |         |   |
|    | nina ( Daine                                                      |                          |             |                        | . 446 .    |                                                                                          | -               |        |             |          |            |           |                            |              |   |   |   |      |         |   |
|    | aur Porta                                                         |                          |             |                        | 444        |                                                                                          | -               |        |             |          |            |           |                            |              |   |   |   |      |         |   |
|    | agi uri Pachao                                                    |                          |             | -                      | 0.00       |                                                                                          | -               |        |             |          |            |           |                            |              |   |   |   |      |         |   |
|    | nine ne i Pherikai                                                |                          | -           |                        | 346        |                                                                                          | -               |        |             |          |            |           |                            |              |   |   |   |      |         |   |
|    | Hilling Watching Ter                                              |                          |             |                        | 124        |                                                                                          | -               |        |             |          |            |           |                            |              |   |   |   |      |         |   |
|    | on<br>sid Veda Perodian                                           |                          |             |                        | 5.68       |                                                                                          | -               |        |             |          |            |           |                            |              |   |   |   |      |         |   |
|    | And Andre Constant                                                |                          |             |                        | 448        |                                                                                          |                 |        |             |          |            |           |                            |              |   |   |   |      |         |   |
|    |                                                                   |                          |             |                        | 226        |                                                                                          |                 |        |             |          |            |           |                            |              |   |   |   |      |         |   |
|    |                                                                   |                          |             |                        |            |                                                                                          |                 |        |             |          |            |           |                            |              |   |   |   |      |         |   |

9. Once you have completed your budget, click "File", scroll down to "Download", then select "PDF (.pdf)"

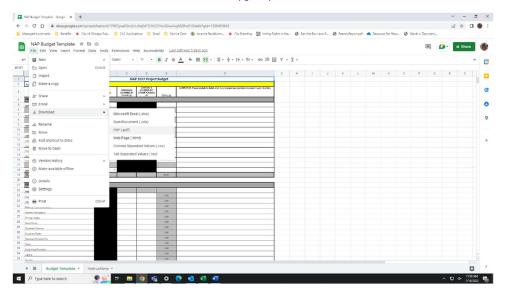

10. Click "EXPORT", the blue button in the top right corner

| 440 Budget Tompfate - Google 1 🗙 🕂                |                                                                                                    | v - 5                                                             |
|---------------------------------------------------|----------------------------------------------------------------------------------------------------|-------------------------------------------------------------------|
| C 🙆 à docs.google.com/spreachheets/d/1PV          | gow/Onc2vLrXqExP1F7kCD1kn2GwofxgM20hsE10/edit/fgid=1390459642                                                                                                    | 🕑 🗴 🗖 🚺                                                           |
| naged bookmarks 🔣 Benefits 🗰 City of Chicago Pub. | CoC Applications 🧧 Insil 📋 Service Desk 🛞 Javenile Recidivism. 🌸 Chyllranding 🔀 Voting Rights in the. 🥝 Ban the Box Laws B                                                                                                    | ReentryReport.pdf     A Resource Fair Resp     O Wards + Dipcodes |
|                                                   |                                                                                                    |                                                                   |
| rint settings Total: 4 pages                      |                                                                                                    | CANCEL DOPO                                                       |
|                                                   |                                                                                                    | Export                                                            |
|                                                   |                                                                                                    | Current sheet                                                     |
|                                                   | NAF 2022 Project Budget                                                                                                    | Current sheet                                                     |
|                                                   | Accient Nore                                                                                                    | Facer date                                                        |
|                                                   | Operating operating operating operating                                                                                                    |                                                                   |
|                                                   | PROJECT INCOME                                                                                                    | Letter (8.5* x 11')                                               |
|                                                   | NALITY NORME CONTRACTOR                                                                                                    |                                                                   |
|                                                   |                                                                                                    | Page previous                                                     |
|                                                   | Central Investor, in p. Miler Index, allocations, etc.)                                                                                                    | 🔿 Landscape 🛞 Portrait                                            |
|                                                   | Journal Contribution (or record                                                                                                    | tore Pecert                                                       |
|                                                   |                                                                                                    | 100%                                                              |
|                                                   | Contrues Several Bandom                                                                                                    | Custom number -                                                   |
|                                                   | telesan<br>Cesan                                                                                                    |                                                                   |
|                                                   | Tarciter                                                                                                    | Meges                                                             |
|                                                   | Coversed per SORE government Vedergi                                                                                                    | Normal                                                            |
|                                                   | bola de la companya de la companya de la companya de la companya de la companya de la companya de la companya d                                                                                                    |                                                                   |
|                                                   | Of an Install (Marcold State State | SET CUSTOM PAGE BREAKS                                            |
|                                                   | TOTALINCOME                                                                                                    |                                                                   |
|                                                   | PROJECT EXPENSES                                                                                                    | Formatting                                                        |
|                                                   | Engran United Engrane                                                                                                    | Headers & footers                                                 |
|                                                   | Anyour a game and te waters papel as a 20% of game 100                                                                                                    | Peaders & rooters                                                 |
|                                                   | There have been 188                                                                                                    |                                                                   |
|                                                   | Tathig Snorridoniau<br>Olicolo et Japón 108                                                                                                    |                                                                   |
|                                                   | Pret-p Capue E00                                                                                                    |                                                                   |
|                                                   | Types Field                                                                                                    |                                                                   |
|                                                   | Extreme Notes 200                                                                                                    |                                                                   |
|                                                   | Compared Total Total Total                                                                                                    |                                                                   |
|                                                   | Data total                                                                                                    |                                                                   |
|                                                   | And Med Myselw 100                                                                                                    |                                                                   |
|                                                   |                                                                                                    |                                                                   |
|                                                   | Syrup (198                                                                                                    |                                                                   |
|                                                   | 2.08                                                                                                    |                                                                   |
|                                                   | 100                                                                                                    |                                                                   |
|                                                   | 246                                                                                                    |                                                                   |
| 🔎 Type here to search                             | : 🚍 👩 🎼 Ö 🕐 🚳 📲 🖷                                                                                                    | ∧ 📮 d≉ 1200 PM                                                    |

11. Congrats! You have now successfully saved your budget template to your computer as a PDF 😳